## Cost Transfers

Elena Condrin, Senior Accountant Ramiro Cantu, Grant Accountant III

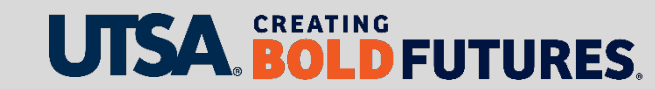

#### What is a Cost Transfer?

**A cost transfer is an expense that is transferred to or from a sponsored project after the expense was initially recorded in the financial accounting system (PeopleSoft).**

- Payroll (reallocation of salary and fringe benefit costs to reflect expended effort)
- Non-payroll
	- Transfer pre-award costs
	- Correction of clerical errors
	- Unallowable expenses

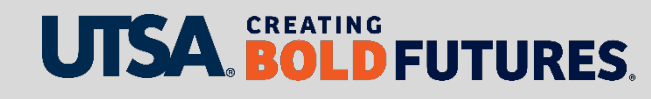

### Cost Transfer Overview (1)

- Principal Investigator (PI)/Project Director is responsible for ensuring that only allowable and allocable costs are expensed against project
- Frequent monitoring of project/grant ledgers not less than monthly
- Comply with cost allowability and allocability requirements by explaining, justifying and documenting transfers of charges

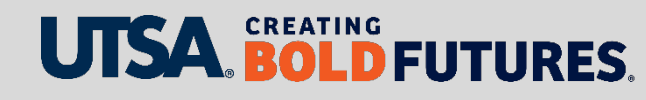

### Cost Transfer Overview (2)

- Include written detailed explanation of error
	- How did it occur?
	- How does it benefit the award?
- Submission and approval by department after 90 days will be granted only under extenuating circumstances
- Correction of error must be completed regardless of timeframe if it benefits the sponsor

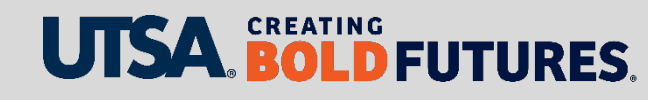

#### [Cost Transfer Request Form](https://research.utsa.edu/_files/pdfs/research-admin-pdf-folder/forms-policies-guidelines-documents/CostTransferForm_Templates_Instructions-rev-10.2020.xlsx) (1)

The University of Texas at San Antonio Office of the Vice President for Research **Research Finance and Operations** 

#### **UTSA RESEARCH COST TRANSFER / JOURNAL CORRECTION REQUEST FO**

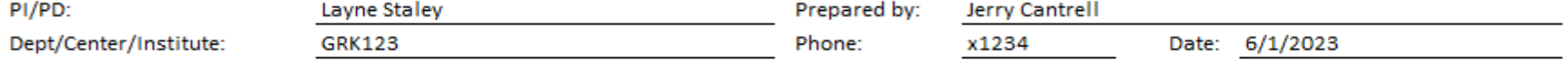

All costs should be charged to the appropriate Sponsored Program when incurred. When circumstances require transfer of expenditures after the initial recording of the cost, it is necessary to justify and document all cost transfer transactions. Cost transfers requested more than ninety (90) days after the initial posting will only be processed if the transfer benefits the Sponsored Program. Salary Cost Transfers are not permitted after Effort Certification reports are completed or after the Sponsored Program closeout date unless it benefits the sponsor. See HOP 10.08, Cost Transfers on Sponsored Programs (http://www.utsa.edu/hop/chapter10/10-8.html)

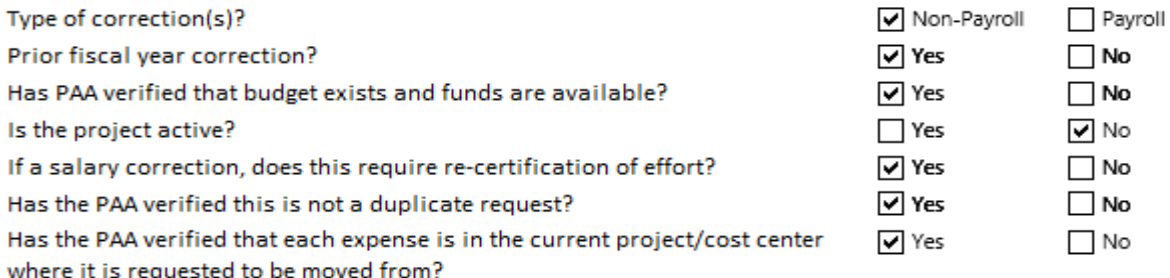

Why was the expense charged to the project id/cost center or expense account code from which it is now being transferred?

Expense was initially charged to cost GRK123 pending set up of project 1000001234.

Why does the expense need to be transferred to the proposed receiving project id/cost center or expense account code? How is the expense allowable and allocable based on the award terms and conditions?

To transfer costs to the appropriate receiving project of 1000001234 as it was allowable and allocable to the project but was temporarily posted to the cost center GRK123 due to delay in project set up.

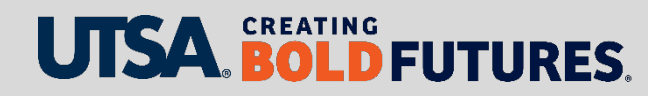

### Cost Transfer Request Form (2)

#### • Header Information

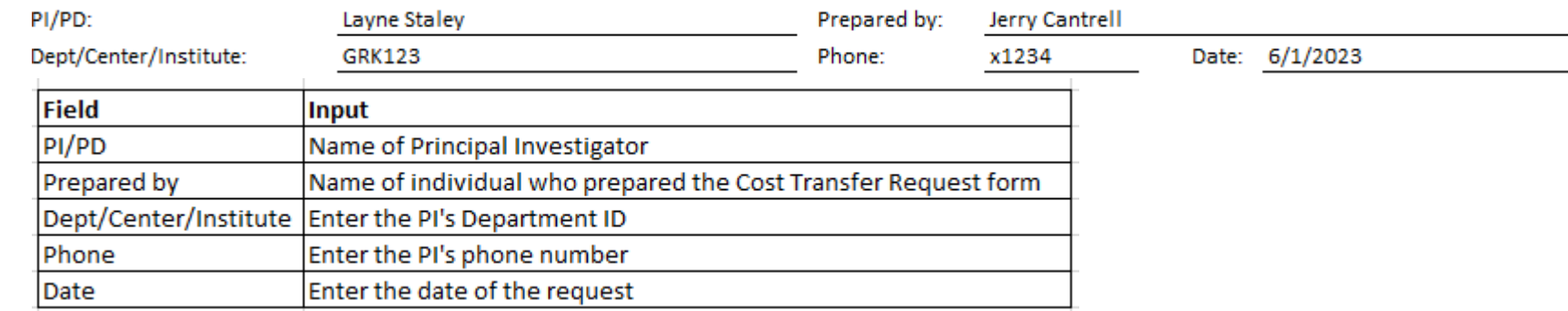

#### • Checklist

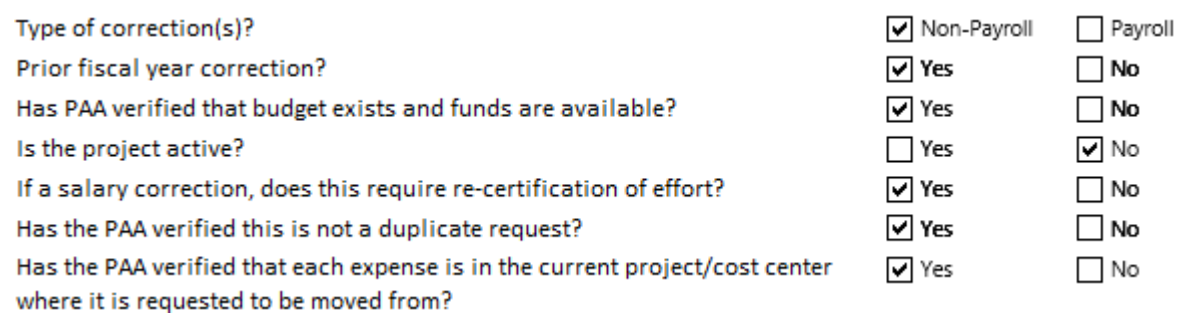

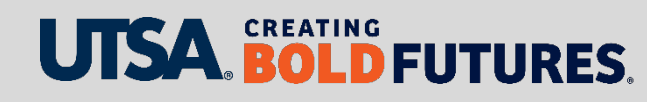

### Cost Transfer Request Form (3)

Justification

#### **Why was the expense charged to the project ID/cost center or expense account code for which is it now being transferred?**

- Detailed explanation
- Could it have been prevented?

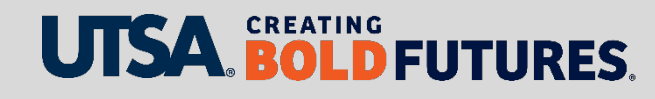

### Cost Transfer Request Form (4)

#### Justification Cont'd

#### **Why does the expense need to be transferred to the proposed receiving project ID/cost center or expense account code? How is the expense allowable and allocable based on the award terms?**

Acceptable explanation examples (specific)

- Data entry error: Account code 63003 should have been account 63001
- Transposition error: Project ID 1000001875 should have been 1000001857
- To transfer project codes from the F&A (Facilities and Administrative) cost center to the existing project because the sponsor issued a modification to the existing award

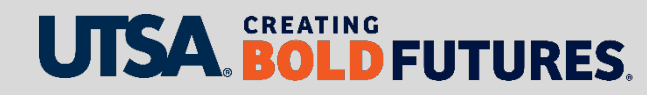

### Cost Transfer Request Form (5)

#### Justification Cont'd

#### **Why does the expense need to be transferred to the proposed receiving project ID/cost center or expense account code? How is the expense allowable and allocable based on the award terms?**

Unacceptable explanation examples

- Correct an error
- Correct coding
- Charge correct project/grant ID
- Transfer payroll charges to the account under which the work was actually performed

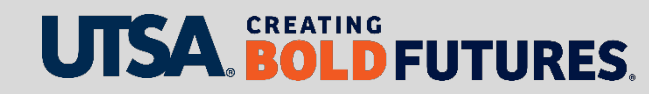

### Cost Transfer Request Form (6)

#### Justification Cont'd

**If the cost transfer is being requested more than 90 days after the original transaction date, explain how the transfer benefits the sponsored project. What corrective action has been taken to eliminate the need for cost transfers of this type in the future?**

Acceptable extenuating circumstances

- Late issuance of notice of grant award or full execution of a subcontract subsequent to start of budget year or period of performance beyond control of requestor
- Failure of another department/administering unit to take action

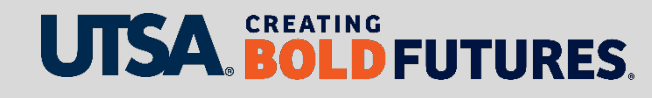

#### Cost Transfer Request Form (7)

#### Signatures

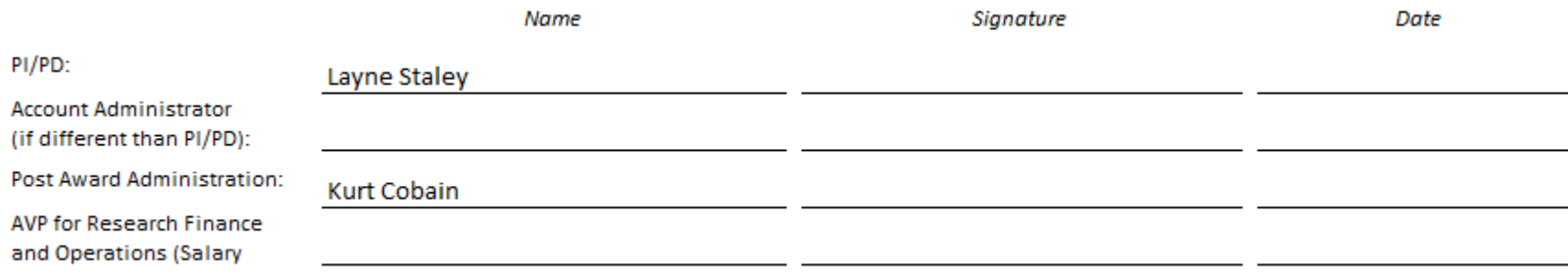

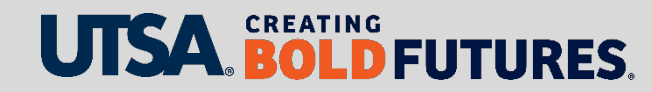

### Cost Transfer Journal Correction

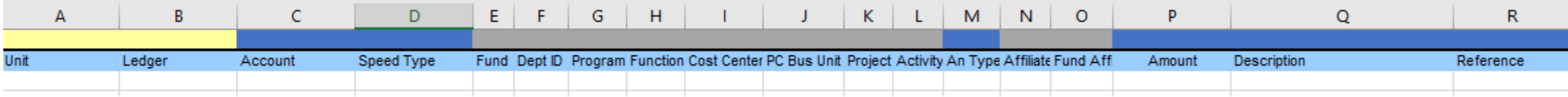

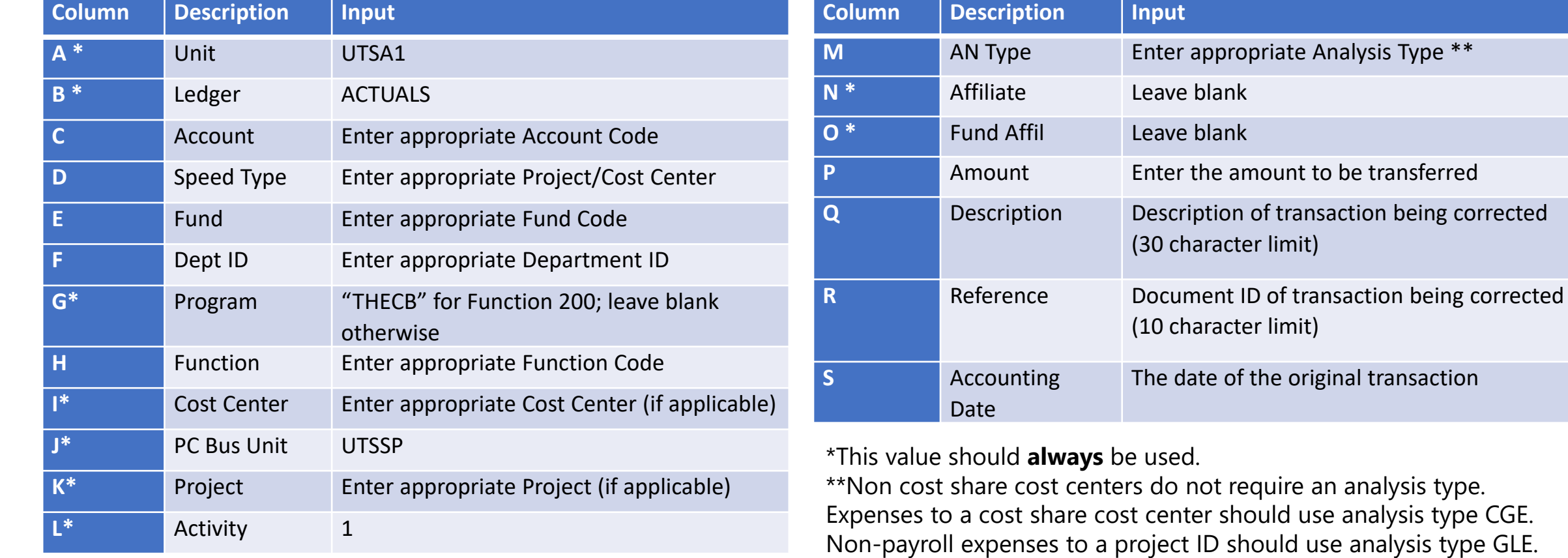

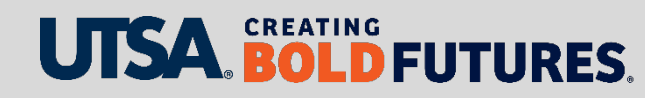

Payroll expenses to a project ID should use analysis type PAY.

### Cost Transfer Journal Correction Example

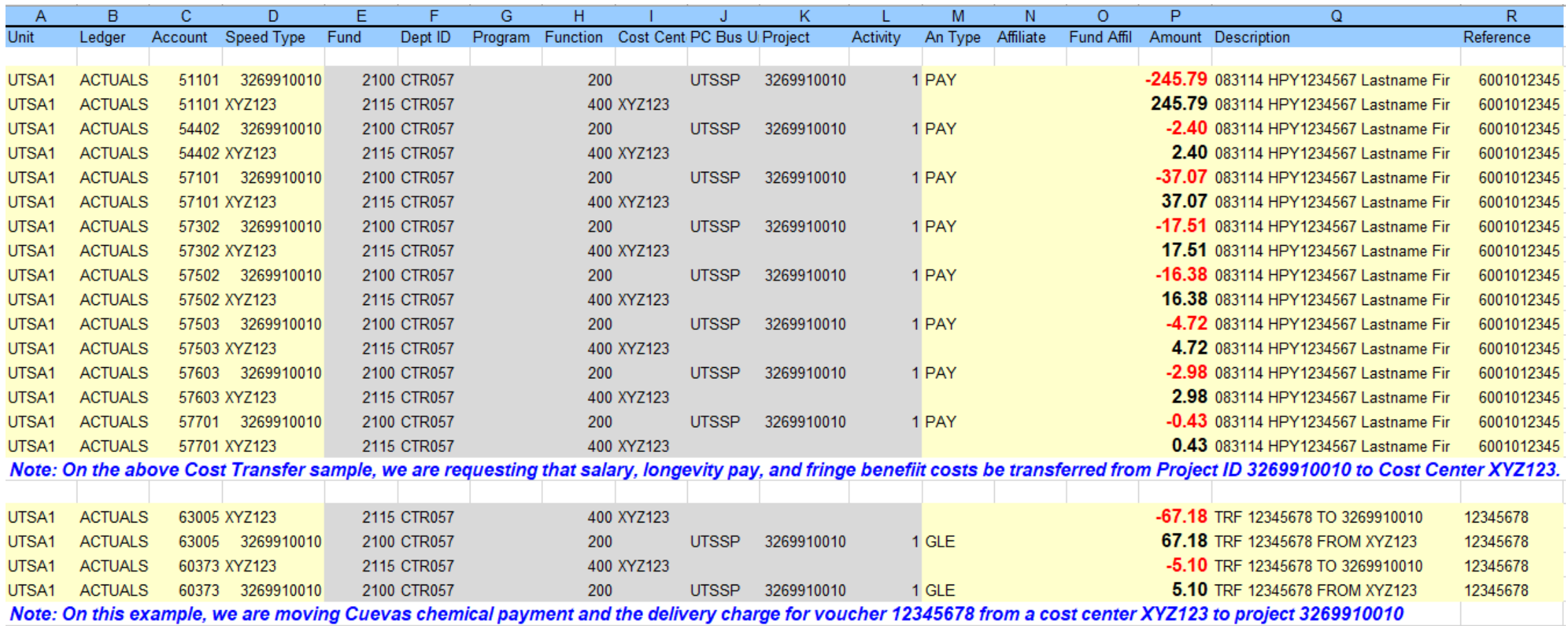

**Note: If a speedtype is entered, it is not necessary to enter data in columns highlighted in grey.**

#### **BOLD FUTURES.** U

#### Example Cost Transfer Request Form

We will show an example onscreen

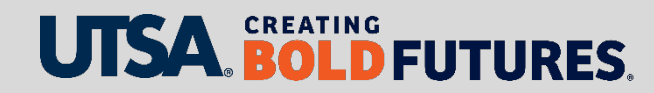

### Avoid Cost Transfer Common Issues (1)

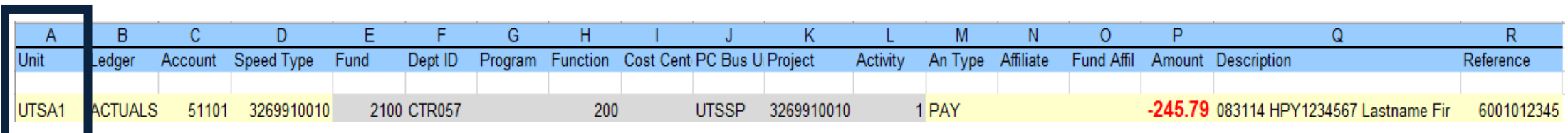

#### **Unit**

- UTSA1 should be entered without a space
- UTSA1 should not be dragged down as it will populate as UTSA1, UTSA2, UTSA3, etc.

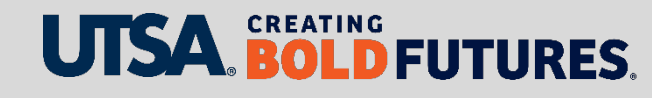

### Avoid Cost Transfer Common Issues (2)

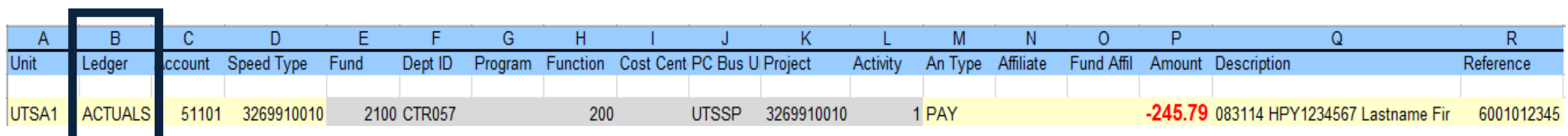

**Ledger**: Ensure that spelling of "Actuals" is correct

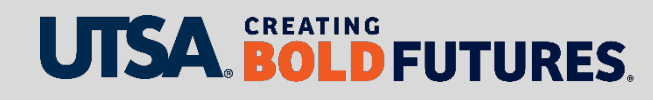

### Avoid Cost Transfer Common Issues (3)

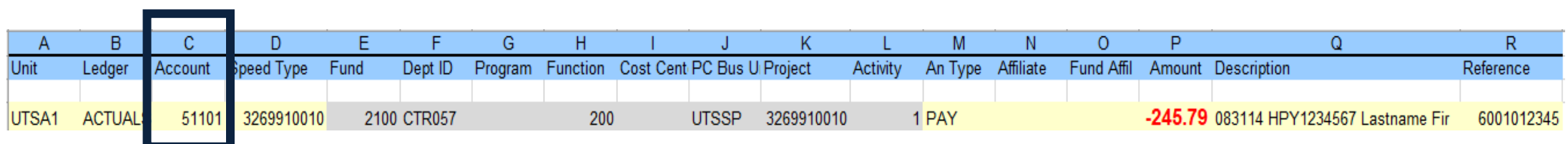

**Account**: This field should always be populated

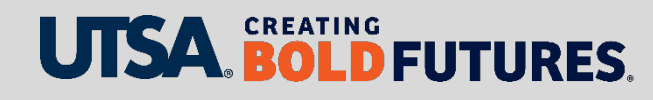

### Avoid Cost Transfer Common Issues (4)

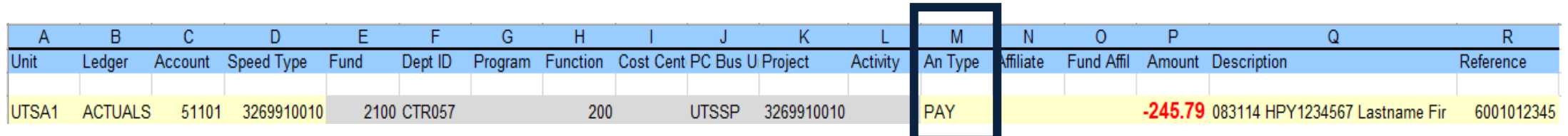

**Analysis Type**: Non Cost Share Cost Centers do not require an analysis type.

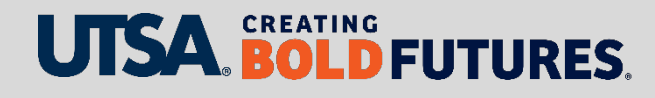

### Avoid Cost Transfer Common Issues (5)

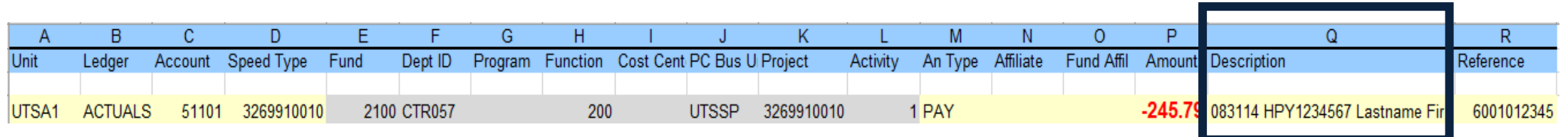

#### **Description**

- Payroll: Pay period end date, HPY#, first 12 characters of name (no spaces)
- Non-payroll
	- **Trf From**: Line receiving expenses
	- **Trf To**: Line relinquishing expense (30 character limit)

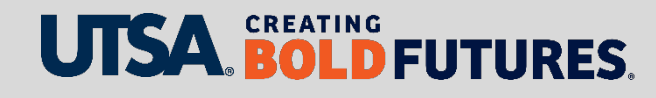

### Avoid Cost Transfer Common Issues (6)

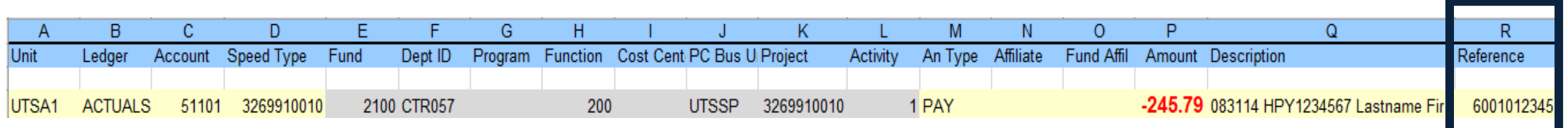

#### **Reference**

- Payroll: Indicate employee ID
- Non-payroll: Indicate document number (Travel & Expense report ID, Voucher ID, Journal ID) (10 character limit)

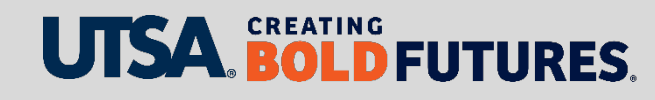

### Avoid Cost Transfer Common Issues (7)

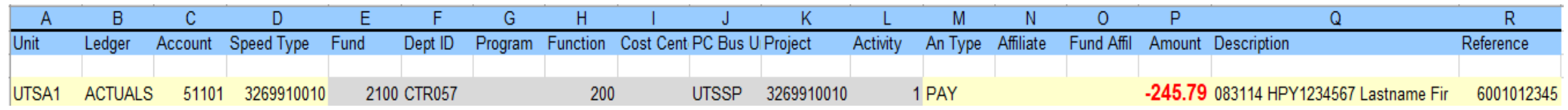

- No formulas in any journal line field
- Add total credits and debits after last journal line to ensure cost transfer nets to zero
- As backup, attach originating expense details from the general ledger in PeopleSoft
- Attach both Excel and PDF files

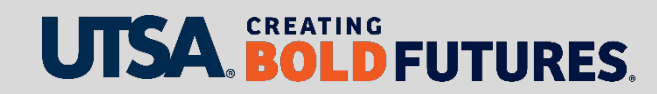

### Cost Transfer Payroll Considerations

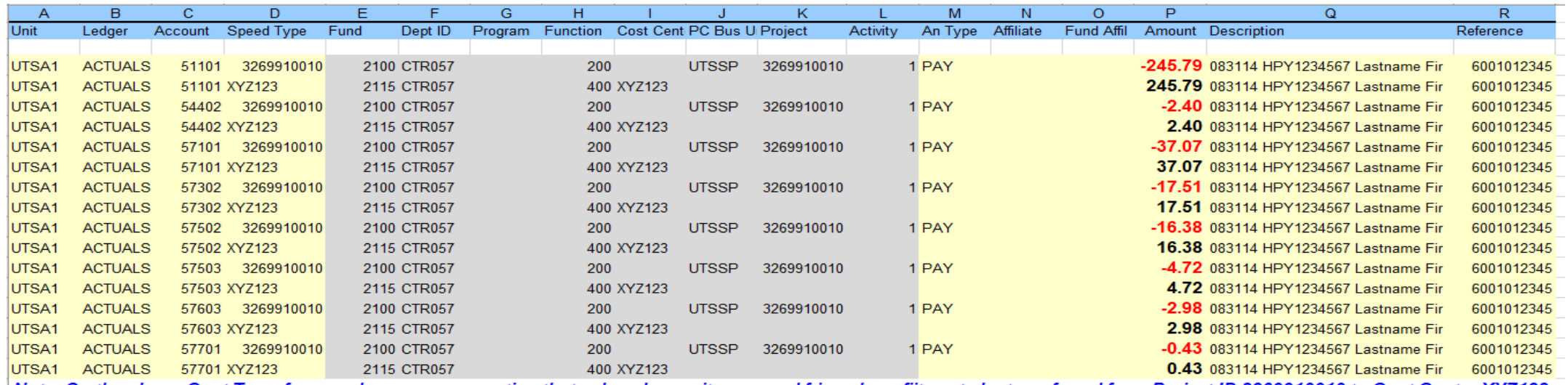

Note: On the above Cost Transfer sample, we are requesting that salary, longevity pay, and fringe benefiit costs be transferred from Project ID 3269910010 to Cost Center XYZ123.

- Revise and re-certify previously-certified Payroll Confirmation Report
- Transfer proportionate fringe benefit costs along with payroll costs
- Complete current fiscal year payroll corrections via eForm

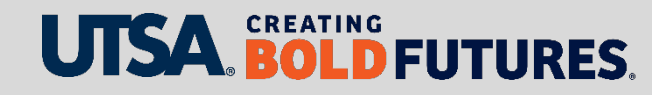

### Cost Transfer Other Considerations (1)

- Originally incurred during award period?
- Originally incurred during final months of award period?
- Prepared in the final months of the award period?
- Impact on financial reporting or invoicing?

**Note**: These help prevent improperly prepared cost transfers, audit findings and disallowed costs.

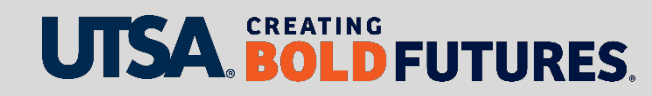

### Cost Transfer Other Considerations (2)

- Award in overdraft, or will go into overdraft?
- Account code changes: Are they appropriate?
- Identify original transaction
	- Confirm correct project/cost center
	- Confirm account code
	- Confirm accounting date
	- Verify cost transfer not already processed
- Confirm budget period and budget categories
- Review for F&A implications

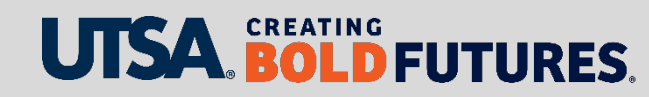

### Cost Transfer Routing

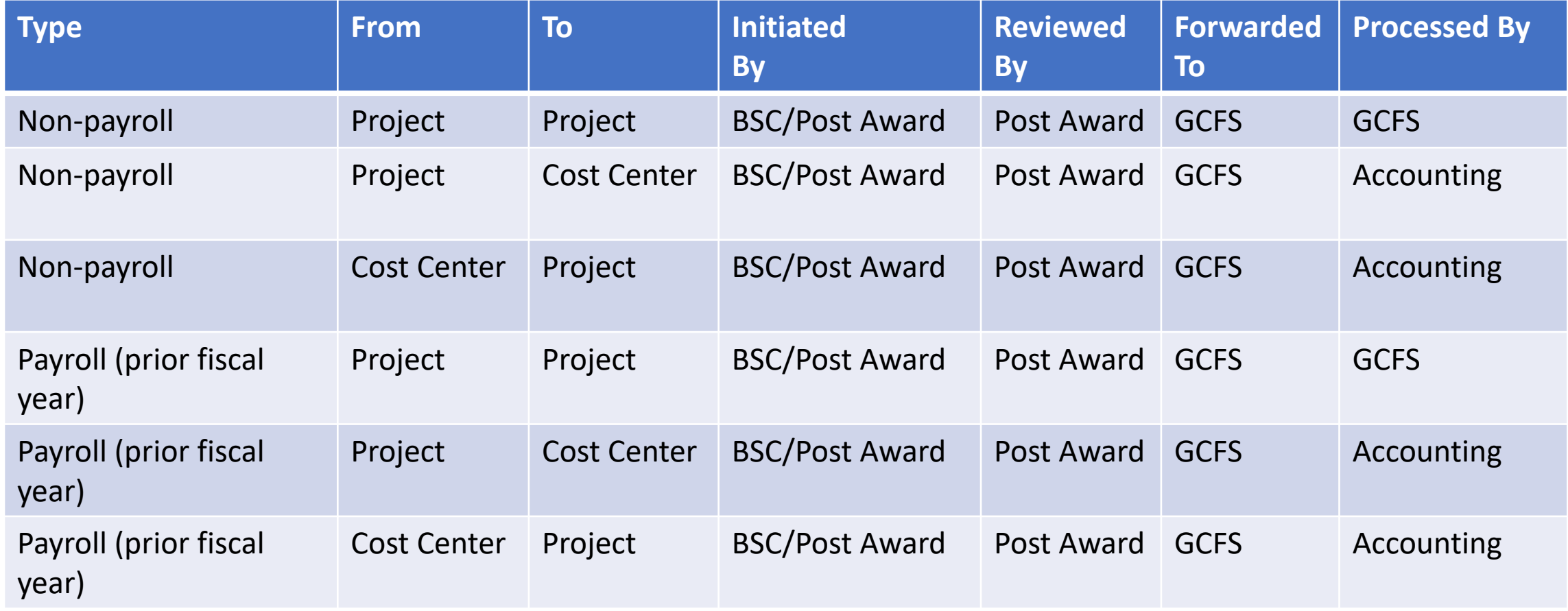

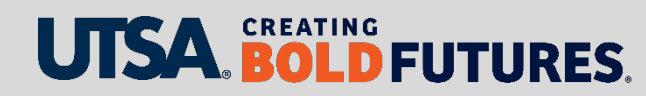

#### Cost Transfer Resources

- [Cost Transfer Form & Instructions](https://research.utsa.edu/_files/pdfs/research-admin-pdf-folder/forms-policies-guidelines-documents/CostTransferForm_Templates_Instructions-rev-10.2020.xlsx)
- Assistance with form completion: **[PostAward@utsa.edu](mailto:PostAward@utsa.edu)**
- Questions on form processing (payroll & non-payroll project to project): [GCFS@utsa.edu](mailto:GCFS@utsa.edu)
- Questions on form processing (payroll & non-payroll project to cost center): [Controller.VPRAssist@utsa.edu](mailto:Controller.VPRAssist@utsa.edu)

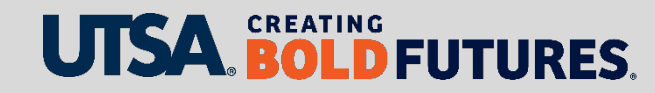

### Summary

- What is a cost transfer?
- Overview of a cost transfer
- Preparation of cost transfer form and journal
- Common issues to avoid when preparing a cost transfer
- Cost transfer payroll and other considerations
- Cost transfer routing
- Cost transfer resources

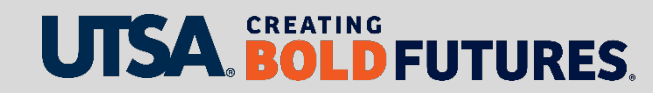

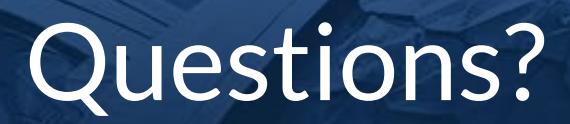

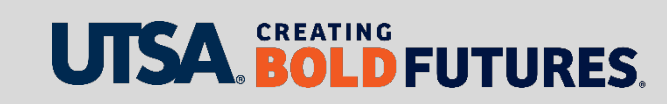

# UJSA. CREATING BOLD **FUTURES**